## Package 'FMCCSD'

April 14, 2020

Type Package Title Efficient Estimation of Clustered Current Status Data Version 1.0 Date 2020-04-05 Author Tong Wang [aut, cre], Kejun He [aut], Wei Ma [aut], Dipankar Bandyopadhyay [aut], Samiran Sinha [aut] Maintainer Tong Wang <tong@stat.tamu.edu> Description Current status data abounds in the field of epidemiology and public health, where the only observable data for a subject is the random inspection time and the event status at inspection. Motivated by such a current status data from a periodontal study where data are inherently clustered, we propose a unified methodology to analyze such complex data. License GPL-2 Encoding UTF-8 Imports Rcpp (>= 0.12.18), numDeriv, splines2, orthopolynom LinkingTo Rcpp, RcppArmadillo RoxygenNote 6.1.1 NeedsCompilation yes Repository CRAN Date/Publication 2020-04-14 16:30:05 UTC

### R topics documented:

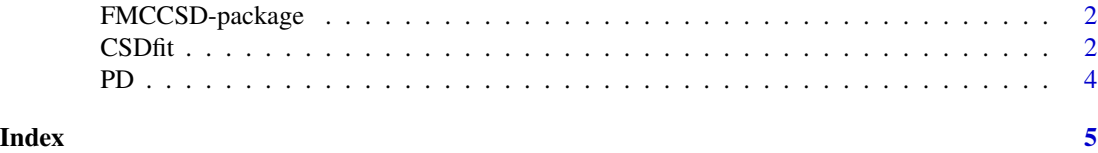

#### Description

Current status data abounds in the field of epidemiology and public health, where the only observable data for a subject is the random inspection time and the event status at inspection. Motivated by such a current status data from a periodontal study where data are inherently clustered, we propose a unified methodology to analyze such complex data.

#### Author(s)

Tong Wang [aut, cre], Kejun He [aut], Wei Ma [aut], Dipankar Bandyopadhyay [aut], Samiran Sinha [aut]

Maintainer:Tong Wang <tong@stat.tamu.edu>

<span id="page-1-1"></span>CSDfit *Analysing clustered current status data*

#### Description

CSDfit is used to analyze clustered current status data. The function provides parameter estimates, the maximum log likelihood value and the corresponding AIC value.

#### Usage

```
CSDfit(Rawdata, n_subject.raw, n_within.raw, r, n_quad = 30,
lambda = 0, tolerance = 0.5, knots.num = 2,
degree = 2, scale.numr = TRUE, clustering=TRUE)
```
#### Arguments

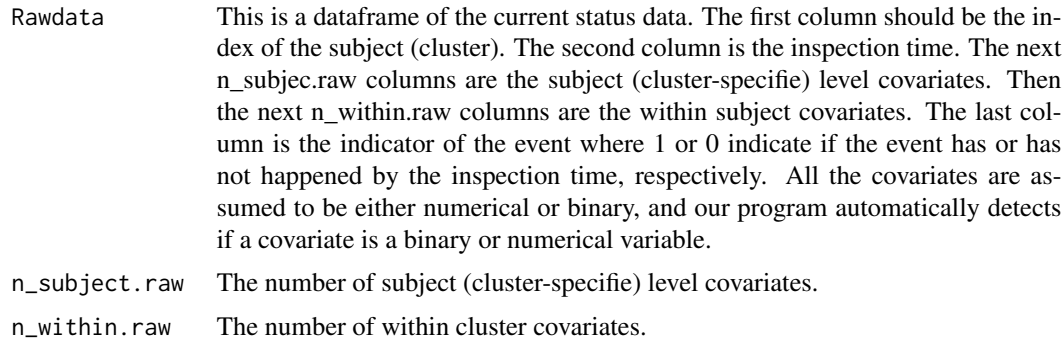

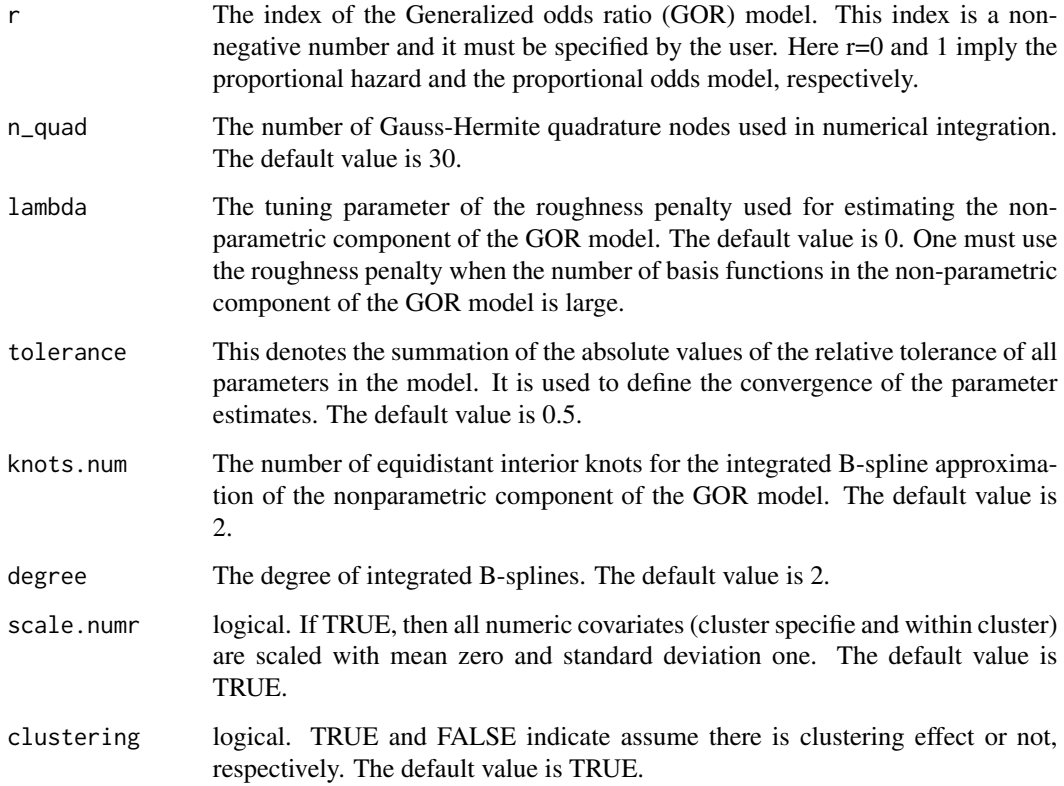

#### Value

Function CSDfit returns a list containing the following components:

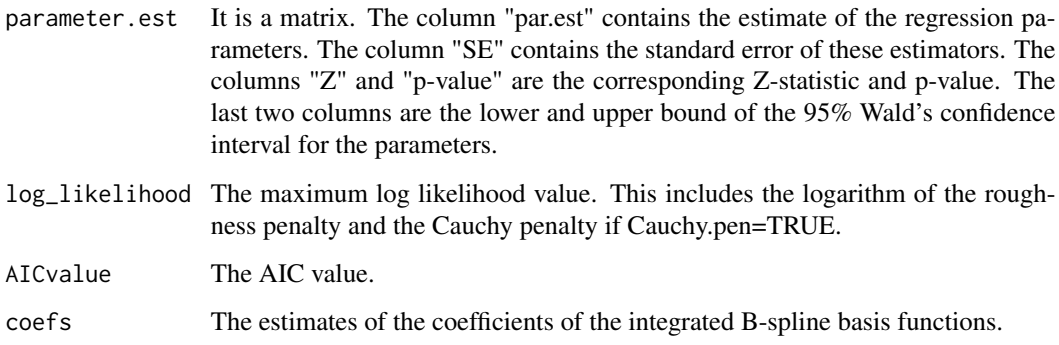

#### Examples

data(PD) PDfit=CSDfit(PD,3,1,0,n\_quad=5)

#### Description

A clustered current status dataset arises from a periodontal disease (PD) study where tooth level data are clusterd within subjects. The first and second columns are the index for patients and the inspection time for each tooth, respectively. The next 3 column are the three subject level covariates (gender, smoking and Hba1c). After that, it is the tooth level covariate (jaw). The last column is the indicator for the event.

#### Usage

data(PD)

#### See Also

[CSDfit](#page-1-1)

#### <span id="page-3-0"></span>4 PD

# <span id="page-4-0"></span>Index

CSDfit, [2,](#page-1-0) *[4](#page-3-0)*

FMCCSD *(*FMCCSD-package*)*, [2](#page-1-0) FMCCSD-package, [2](#page-1-0)

PD, [4](#page-3-0)